## Fichier:Buste à facettes Lopoli anim out.gif

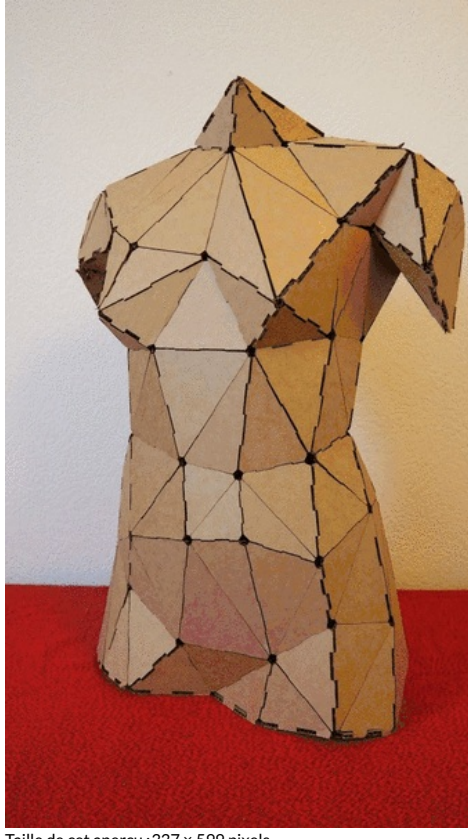

Taille de cet aperçu :337 × 599 [pixels](https://wikifab.org/images/thumb/1/14/Buste_%25C3%25A0_facettes_Lopoli_anim_out.gif/337px-Buste_%25C3%25A0_facettes_Lopoli_anim_out.gif). Fichier [d'origine](https://wikifab.org/images/1/14/Buste_%25C3%25A0_facettes_Lopoli_anim_out.gif) (563 × 1 000 pixels, taille du fichier : 4,89 Mio, type MIME : image/gif, en boucle, 18 images, 2,7 s) Fichier téléversé avec MsUpload on [Spécial:AjouterDonnées/Tutorial/Buste\\_à\\_facettes\\_Lopoli](https://wikifab.org/wiki/Sp%25C3%25A9cial:AjouterDonn%25C3%25A9es/Tutorial/Buste_%25C3%25A0_facettes_Lopoli)

## Historique du fichier

Cliquer sur une date et heure pour voir le fichier tel qu'il était à ce moment-là.

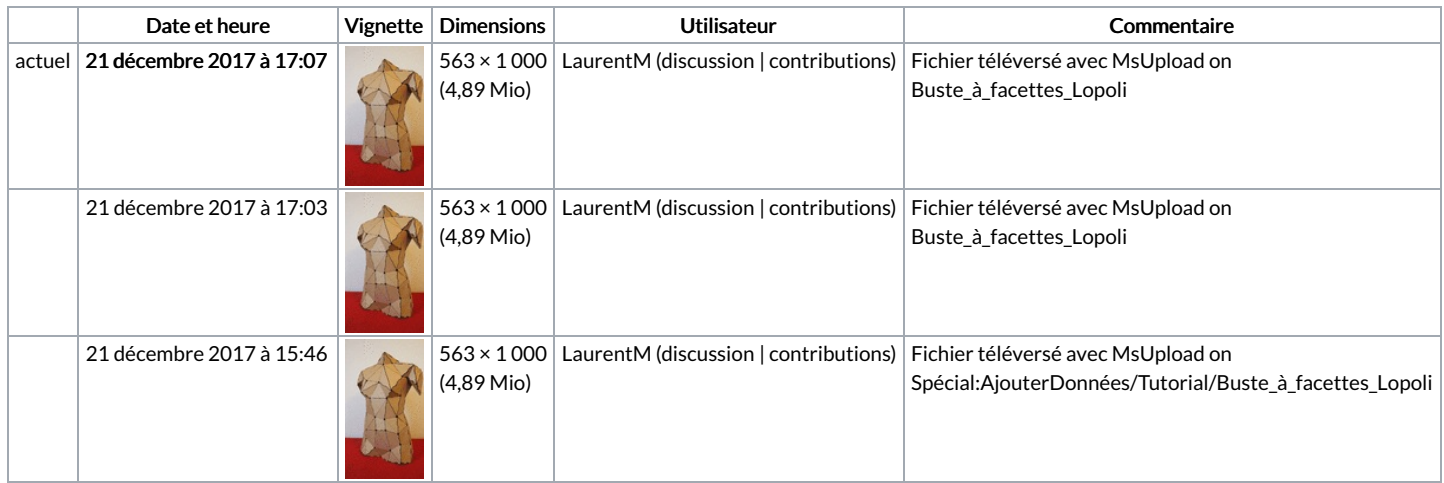

Vous ne pouvez pas remplacer ce fichier.

## Utilisation du fichier

La page suivante utilise ce fichier :

[Translations:Buste](https://wikifab.org/wiki/Translations:Buste_%25C3%25A0_facettes_Lopoli/36/fr) à facettes Lopoli/36/fr